Документ под ИНЦОСТЕРСТВО НАУКИ И ВЫСШЕГО ОБРАЗОВАНИЯ РОССИЙСКОЙ ФЕДЕРАЦИИ Дата подписания: 21.**Федержи7ное государс<mark>твенное автономное образовательное учреждение</mark> высшего образования** 10730ffe6b1ed036b744b6e9d97700b86**f5d4d7<sub>d</sub>eдов</mark>ательский технологический университет «МИСИС» Новотроицкий филиал** Информация о владельце: ФИО: Котова Лариса Анатольевна Должность: Директор филиала Уникальный программный ключ:

## Рабочая программа дисциплины (модуля)

# **Аппаратные средства и программное обеспечение контроллеров**

Закреплена за подразделением Кафедра электроэнергетики и электротехники (Новотроицкий филиал)

Направление подготовки 13.03.02 Электроэнергетика и электротехника

Профиль

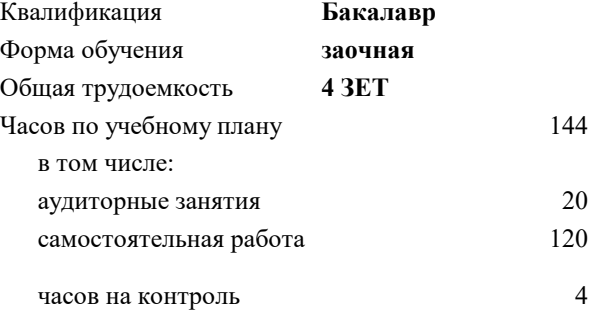

зачет с оценкой 5 Формы контроля на курсах:

#### **Распределение часов дисциплины по курсам**

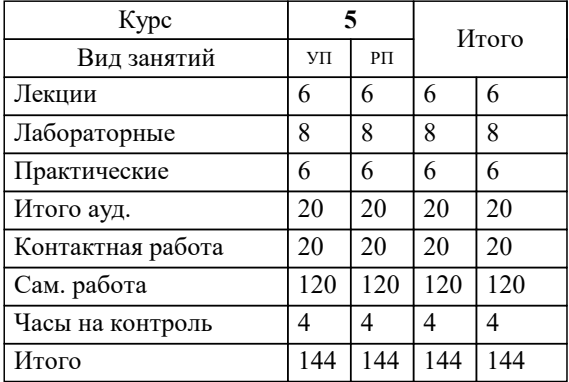

Программу составил(и): *к.т.н., доцент, Басков С.Н.*

**Аппаратные средства и программное обеспечение контроллеров** Рабочая программа

Разработана в соответствии с ОС ВО:

Самостоятельно устанавливаемый образовательный стандарт высшего образования Федеральное государственное автономное образовательное учреждение высшего образования «Национальный исследовательский технологический университет «МИСИС» по направлению подготовки 13.03.02 Электроэнергетика и электротехника (уровень бакалавриата) (приказ от 05.03.2020 г. № № 95 о.в.)

#### Составлена на основании учебного плана:

Направление подготовки 13.03.02 Электроэнергетика и электротехника Профиль. Электропривод и автоматика, 13.03.02\_20\_Электроэнергетика и электротехника\_ПрЭПиА\_заоч\_2020.plx , утвержденного Ученым советом ФГАОУ ВО НИТУ "МИСиС" в составе соответствующей ОПОП ВО 21.05.2020, протокол № 10/зг Утверждена в составе ОПОП ВО:

Направление подготовки 13.03.02 Электроэнергетика и электротехника Профиль. Электропривод и автоматика, , утвержденной Ученым советом ФГАОУ ВО НИТУ "МИСиС" 21.05.2020, протокол № 10/зг

**Кафедра электроэнергетики и электротехники (Новотроицкий филиал)** Рабочая программа одобрена на заседании

Протокол от 06.03.2024 г., №3

Руководитель подразделения к.п.н., доцент, Мажирина Р.Е.

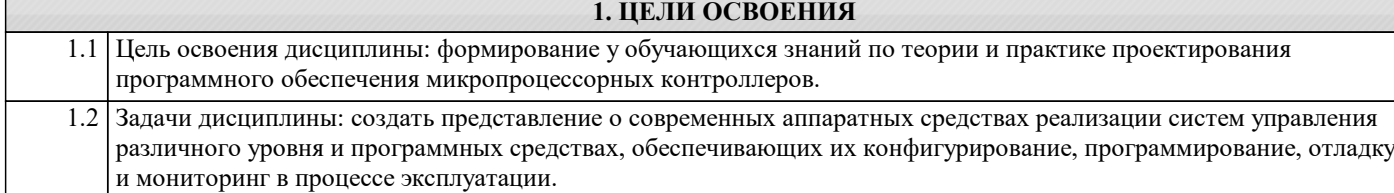

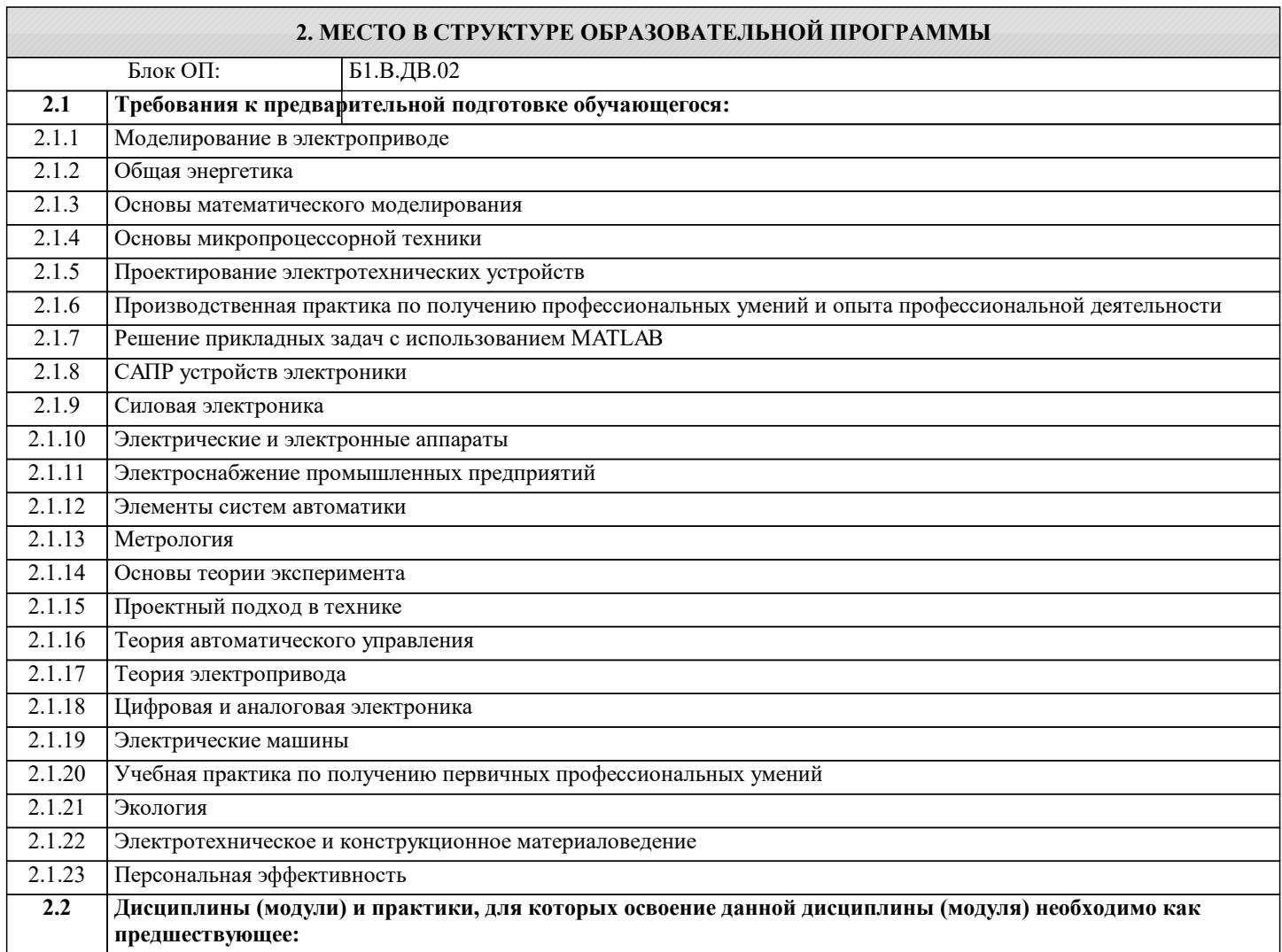

### **3. РЕЗУЛЬТАТЫ ОБУЧЕНИЯ ПО ДИСЦИПЛИНЕ, СООТНЕСЕННЫЕ С ФОРМИРУЕМЫМИ КОМПЕТЕНЦИЯМИ**

**УК-5: практика**

**Знать:**

УК-5-З1 основные программные средства, предназначенные для разработки программного обеспечения контроллеров и аппаратных средств

## **ПК-3: эксплуатация объектов профессиональной деятельности**

**Знать:**

ПК-3-З1 способы построения систем электроприводов на базе промышленных контроллеров согласно заданию и нормативно-технической документации

#### **ПК-2: проектирование объектов профессиональной деятельности**

**Знать:**

ПК-2-З1 методы и технические средства эксплуатационных испытаний и диагностики промышленных контроллеров

#### **УК-5: практика**

**Уметь:**

УК-5-У1 разрабатывать программное обеспечение контроллеров в соответствии с заданными параметрами технологического процесса

## **ПК-3: эксплуатация объектов профессиональной деятельности Уметь:** ПК-3-У1 осуществлять проектирование промышленных сетей согласно техническому заданию и нормативно-технической документации **ПК-2: проектирование объектов профессиональной деятельности Уметь:**

## ПК-2-У1 составлять заявки на оборудование и запасные части

#### **УК-5: практика**

#### **Владеть:**

УК-5-В1 современной архитектурой и схемотехникой контроллеров с целью управлением аппаратными средствами

### **ПК-3: эксплуатация объектов профессиональной деятельности**

## **Владеть:**

ПК-3-В1 методами определения энергоэффективных требований в области промышленных контроллеров

### **ПК-2: проектирование объектов профессиональной деятельности**

**Владеть:**

ПК-2-В1 методами оценки технического состояния и остаточного ресурса оборудования

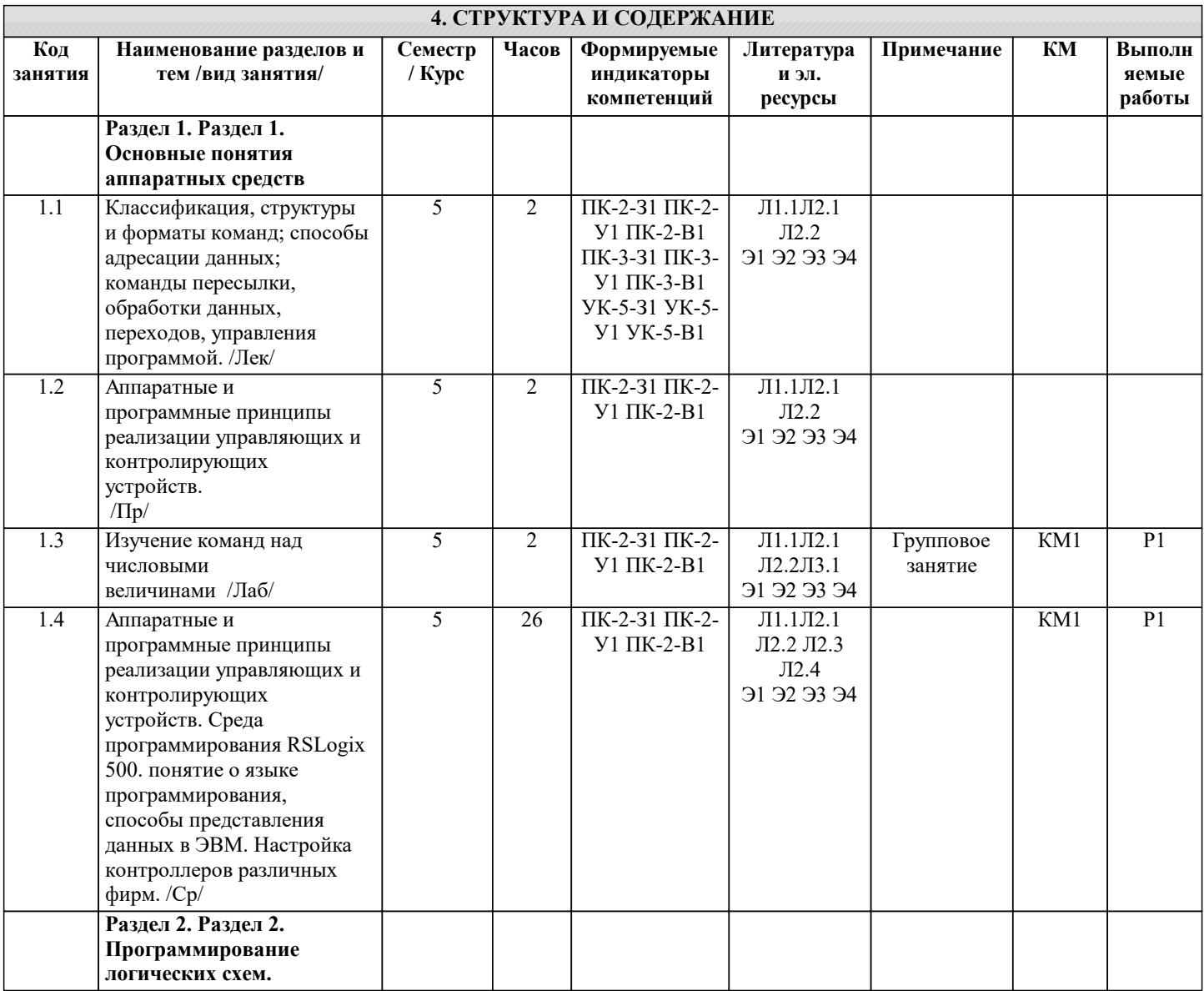

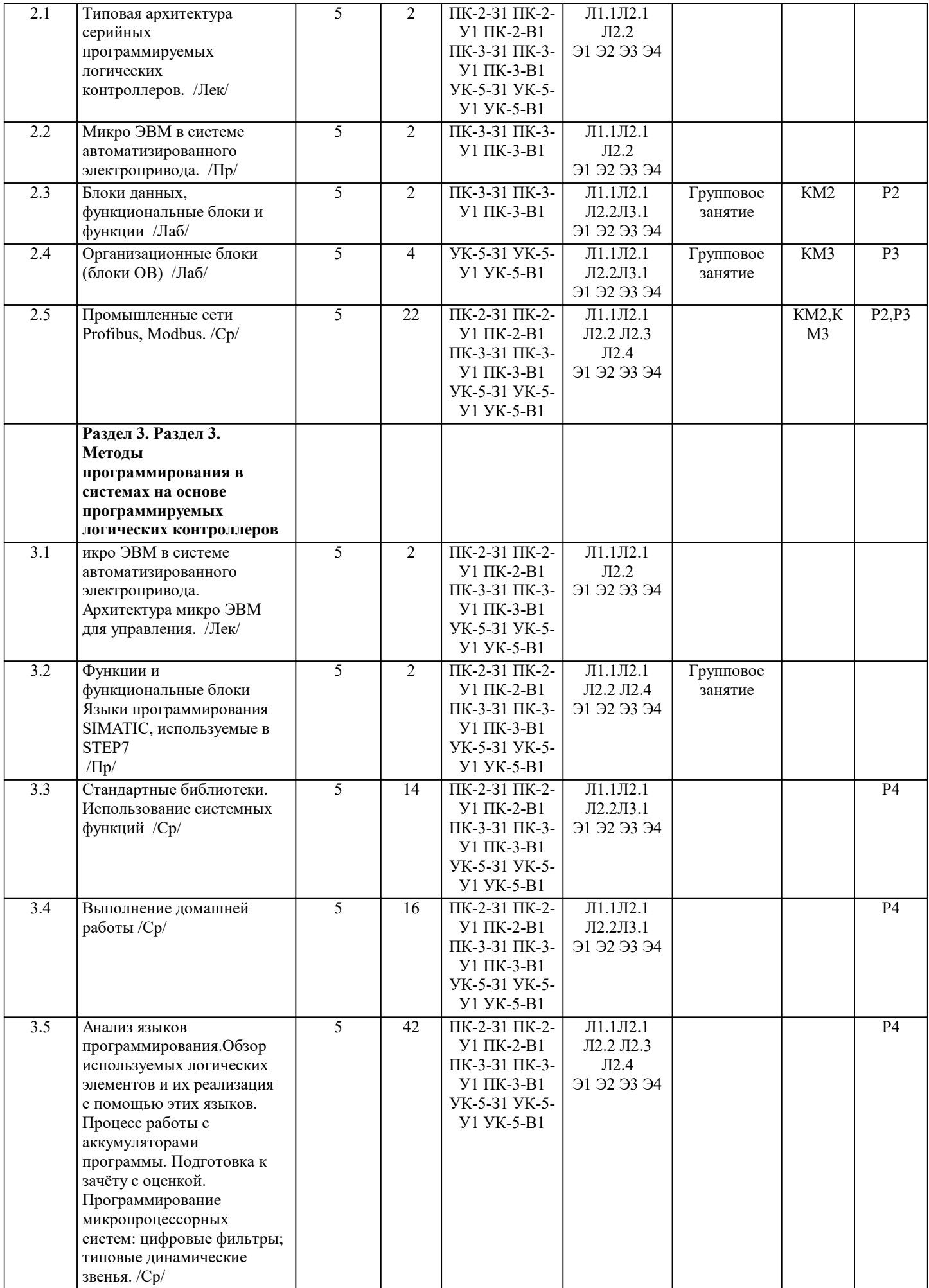

![](_page_5_Picture_8.jpeg)

![](_page_5_Picture_9.jpeg)

#### $31, Y1, B1$ :

- 1. Какие пакеты относятся к классу программного обеспечения для управления логическими контроллерами - InControl; - CoDeSys;
- Enterprise Architect;
- ISaGRAF.
- 2. Что относится к функциональным возможностям SKADA-систем
- масштабируемость задач;
- сбор первичной информации о параметрах технологического процесса;
- синхронизация задач по внешним событиям;
- хранение информации.

3. Схема управления процессами, по которой информационные потоки от разных объектов сходятся в один узелконтроллер возможна в случае

- мезонинных технологий;
- распределённых модульных систем;
- магистрально-модульных стандартов;
- магистральных стандартов.
- 4. Характерными свойствами контроллера являются
- связь с устройствами сопряжения;
- обработка данных в реальном режиме времени;
- одновременное выполнение нескольких задач на различных обрабатывающих устройствах;
- взаимодействие со смежными процессами.
- 5. Память данных контроллера может содержать
- постоянные величины, табличные значения;
- схему запуска;
- команды, прикладные программы;
- устройства сброса.
- 6. По типу изменяемых данных выделают транзакции
- непрерывные, дискретные;
- жёсткие, крепкие, мягкие;
- периодические, апериодические;
- предопределённые, произвольные.
- 7. К транзакциям, модифицирующим базовые объекты базы данных, относятся
- пользовательские;
- порождённые;
- сенсорные;
- непорождённые.
- 8. Функции резервирования каналов передачи данных в АСУ ТП выполняют
- локальные контроллеры нижнего уровня;
- интеллектуальные контроллеры;
- операторские станции;
- локальные контроллеры высшего уровня.
- 9. Функциональными узлами контроллера являются
- память программ;
- память данных;
- цифро-аналоговые преобразователи;
- центральный процессор.
- 10. Признаком, классифицирующим контроллеры по числу входов/выходов, является
- тип архитектуры;
- РС- совместимость;
- мошность:
- конструктивное исполнение.
- 11. Контроллеры, рассчитанные на 1000 входов/выходов являются
- нанокотроллерами;
- малыми контроллерами;
- средними контроллерами;
- большими контроллерами.

![](_page_7_Picture_16.jpeg)

- температура, электромагнитные помехи, давление, влажность, вибрационные перегрузки;

- ударные нагрузки, электромагнитные помехи, скачки напряжения в сети, давление, скорость изменения параметров;

![](_page_8_Picture_7.jpeg)

### **5.4. Методика оценки освоения дисциплины (модуля, практики. НИР)**

Оценка результатов зачета с оценкой осуществляется по бальной системе («отлично», «хорошо», «удовлетворительно», «неудовлетворительно»). Зачет с оценкой считается пройденным успешно, если при его проведении получена оценка не ниже «удовлетворительно».

При поведении зачета с оценкой в письменной форме критериями оценки являются

Оценка «отлично» - обучающийся показывает глубокие, исчерпывающие знания в объеме пройденной программы, уверенно действует по применению полученных знаний на практике, грамотно и логически стройно излагает материал при ответе, умеет формулировать выводы из изложенного теоретического материала, знает дополнительно рекомендованную литературу.

Оценка «хорошо» - обучающийся показывает твердые и достаточно полные знания в объеме пройденной программы, допускает незначительные ошибки при освещении заданных вопросов, правильно действует по применению знаний на практике, четко излагает материал.

Оценка «удовлетворительно» - обучающийся показывает знания в объеме пройденной программы, ответы излагает хотя и с ошибками, но уверенно исправляемыми после дополнительных и наводящих вопросов, правильно действует по применению знаний на практике;

Оценка «неудовлетворительно» - обучающийся допускает грубые ошибки в ответе, не понимает сущности излагаемого вопроса, не умеет применять знания на практике, дает неполные ответы на дополнительные и наводящие вопросы. При поведении зачета с оценкой в форме компьютерного тестирования критериями оценки являются:

«Отлично»: Получение более 90 % баллов по тесту при выполнении теста за регламентированное время «Хорошо»: Получение от 75 до 90 % баллов по тесту при выполнении теста за регламентированное время «Удовлетворительно»: Получение от 50 до 75 % баллов по тесту при выполнении теста за регламентированное время

![](_page_9_Picture_398.jpeg)

 $139$ 

![](_page_10_Picture_78.jpeg)

![](_page_10_Picture_79.jpeg)

## 8. МЕТОДИЧЕСКИЕ УКАЗАНИЯ ДЛЯ ОБУЧАЮЩИХСЯ

Университета МИСИС через личный

платформе LMS Canvas и Moodle, лицензионные программы MS Office, MS Teams, антивирус Dr. Web.

В процессе изучения дисциплины выделяют два вида самостоятельной работы: - аудиторная; - внеаудиторная. Аудиторная самостоятельная работа по дисциплине выполняется на учебных занятиях под руководством преподавателя. Внеаудиторная самостоятельная работа - планируемая учебная работа обучающимся, выполняемая во внеаудиторное время по заданию и при методическом руководстве преподавателя, но без его непосредственного участия. Самостоятельная работа, не предусмотренная программой учебной дисциплины, раскрывающей и конкретизирующей ее содержание, осуществляется обучающимся инициативно, с целью реализации собственных учебных и научных интересов. Для более эффективного выполнения самостоятельной работы по дисциплине преподаватель рекомендует источники для работы, характеризует наиболее рациональную методику самостоятельной работы, демонстрирует ранее выполненные обучающимися работы и т. п. Виды заданий для внеаудиторной самостоятельной работы, их содержание и характер могут иметь вариативный и дифференцированный характер, учитывать индивидуальные особенности обучающегося. Самостоятельная работа может осуществляться индивидуально или группами студентов online (работа в электронной информационно-образовательной среде НИТУ «МИСиС» (ЭИОС), частью которой непосредственно предназначенной для осуществления образовательного процесса является Электронный образовательный ресурс LMS Canvas.) и на занятиях в зависимости от цели, объема, конкретной тематики самостоятельной работы, уровня сложности. Возможно проведение синхронной работы со студентами с использованием Microsoft Teams или Zoom. Контроль результатов внеаудиторной самостоятельной работы осуществляется в пределах времени, отведенного на обязательные учебные занятия по дисциплине на практических, лабораторных занятиях.

лля

лля для

проектор,

кабинет на